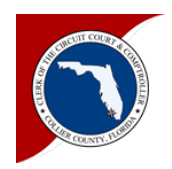

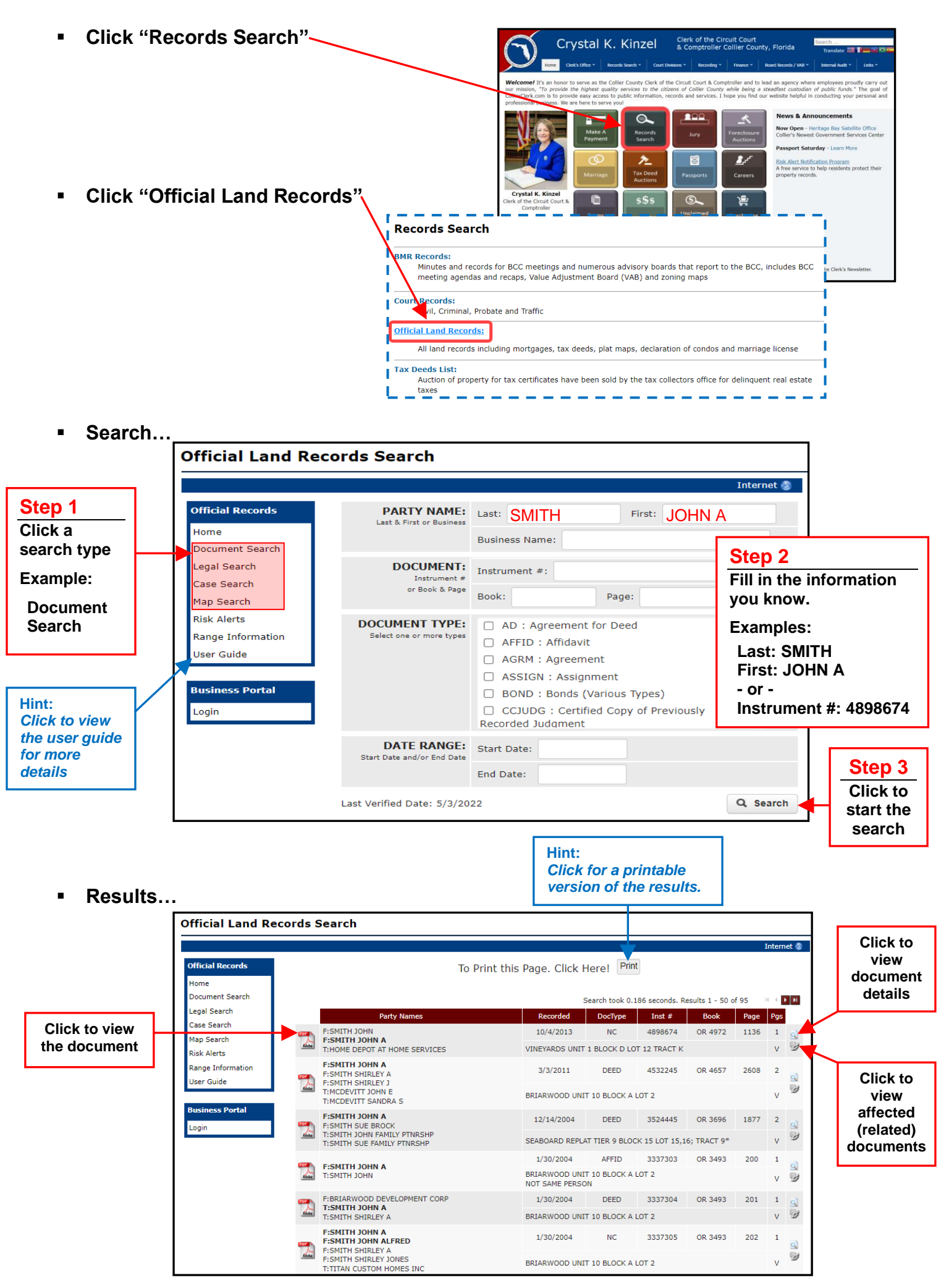

## **Search results and "unofficial" document copies may be printed from any location with access to a printer.**

**"Official" or "Certified" copies may be obtained from the Clerk's Recording Department or from any Clerk's Satellite office.**